#### **Tutorial 2: Project 1 / GCN**

2020.10.29 Qizhi Li

# **Outline**

- Drug Molecular Toxicity Prediction
- Introduction of GCN

# Drug Molecular Toxicity Prediction

- Task
- SMILES
- AUC
- Submission Requirements

#### **Task**

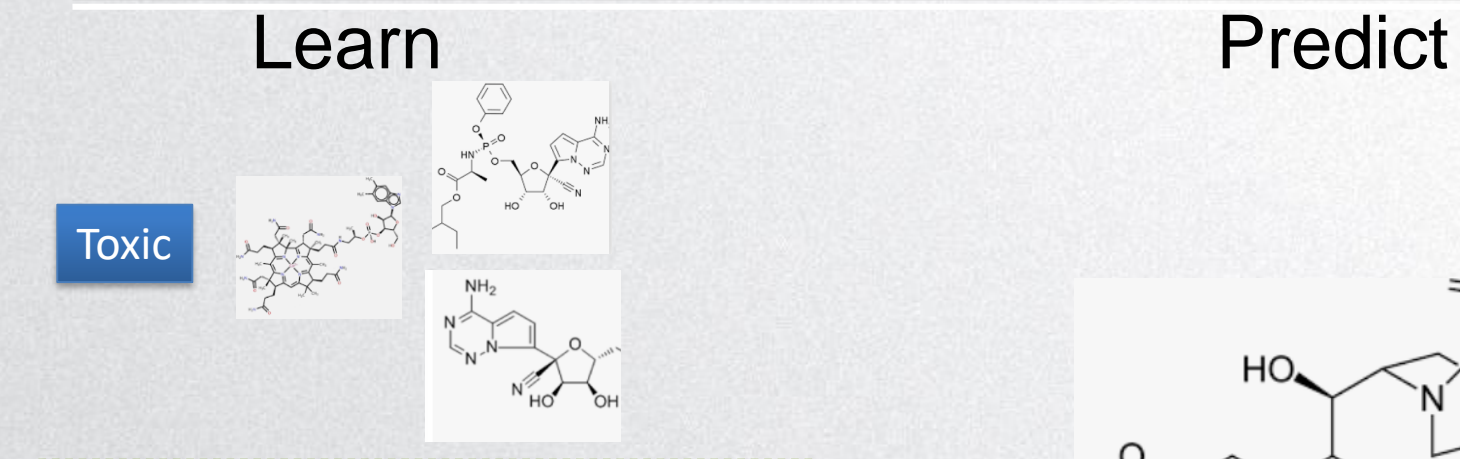

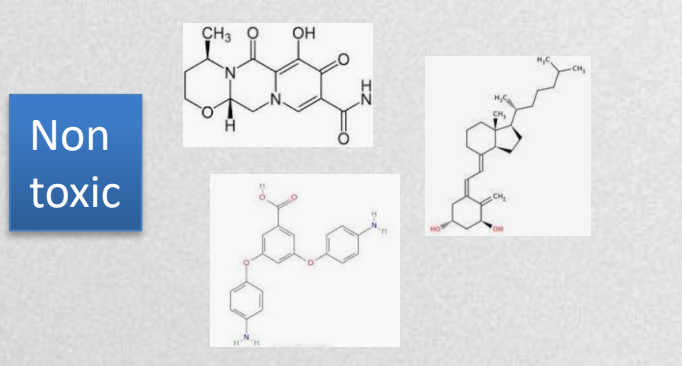

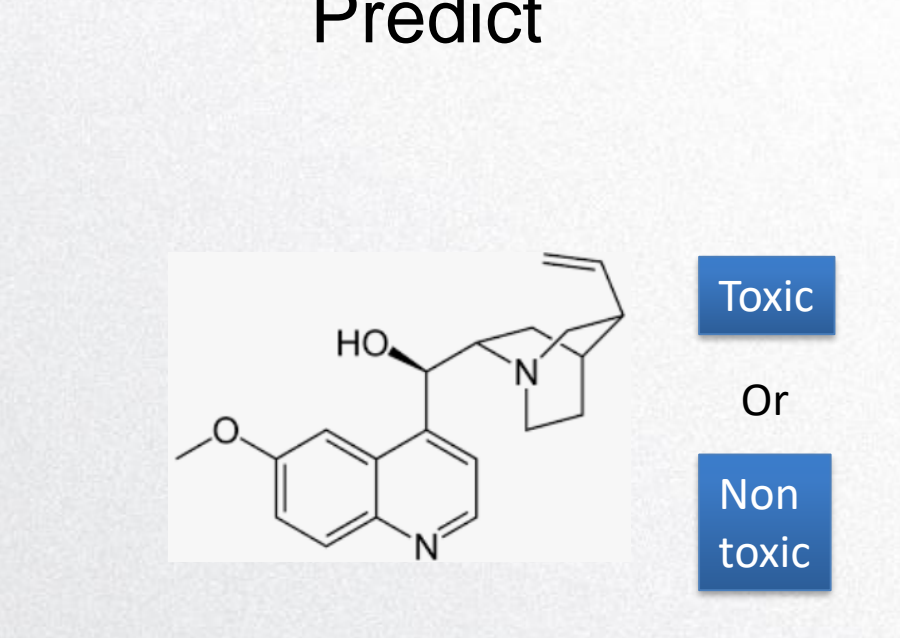

#### SMILES (Simplified Molecular Input Line Entry System)

Allows a user to represent a chemical structure in a way that can be used by the computer

- **1. Simple Chains**: Combining atomic symbols and bond symbols. CCO
- **2. Branches**: the branch between parenthesis.
- **3. Rings**: identify the opening and closing ring atom.
- **4. Charged Atoms**: The Charged Atoms between brackets.

#### Connection signal:

- Single bond
- = Double bond
- # Triple bond
- \* Aromatic bond

*To get the Adjacency matrix of the molecular, you may need to preprocess your data(SMILES) with rdkit or pysmiles.*

**C1**CCCC**C1**

 $CCC (=O)$ <sup>O</sup>

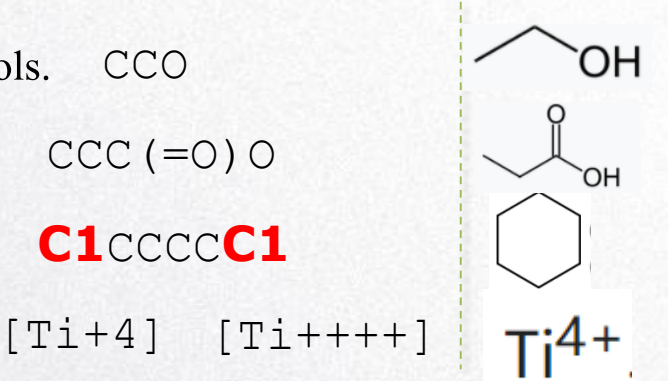

#### **Dataset**

- 1. names\_labels.txt: Toxic or not
- 2. names\_smiles.txt: ascii string of SMILES of each molecule
- 3. names onehots.npy: one hot of each Ascii char

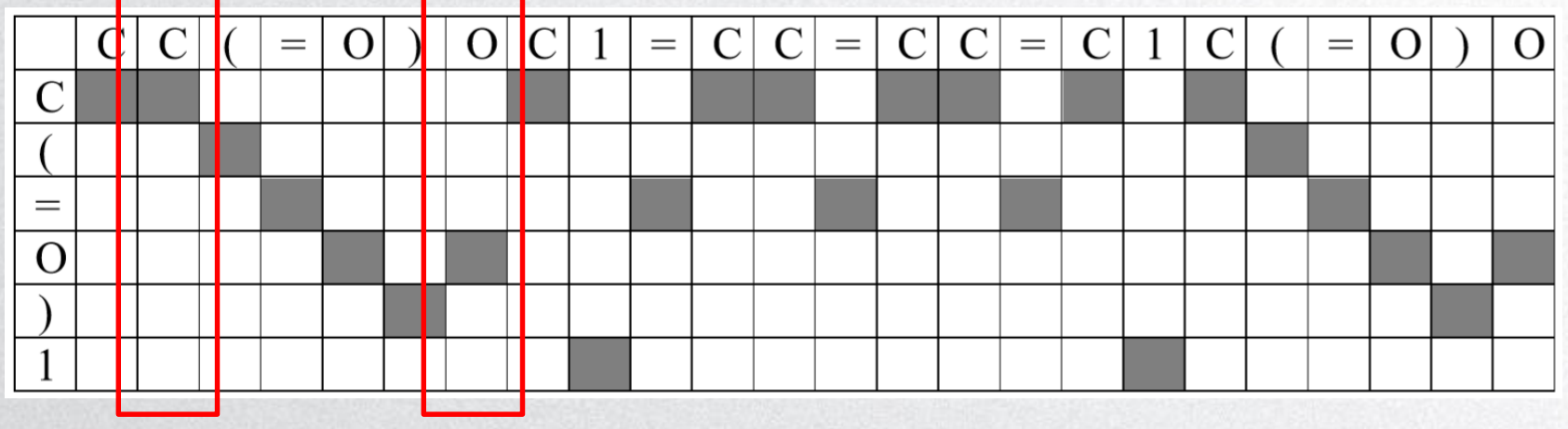

 $1,0,0,0,0,0$ ]<sup>T</sup>  $[0,0,0,1,0,0]$ <sup>T</sup>

## Evaluation

• Remember what we have learned about the confusion matrix

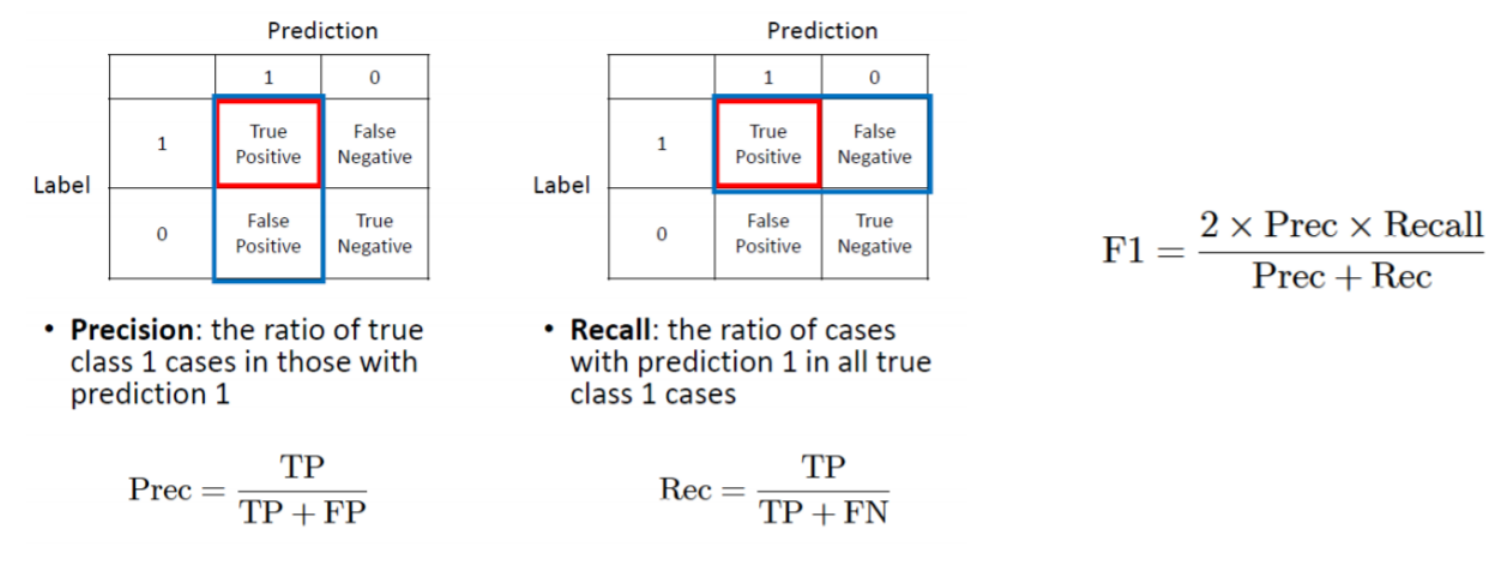

• These are the basic metrics to measure the classifier

## Area Under ROC Curve (AUC)

- A performance measurement for classification problem at various thresholds settings
- Tells how much the model is capable of distinguishing between classes
- The higher, the better
- Receiver Operating Characteristic (ROC) Curve
	- TPR against FPR
	- TPR/Recall/Sensitivity  $=\frac{1}{FP+FN}$ FPR=1-Specificity= $\frac{r_r}{TN+FP}$

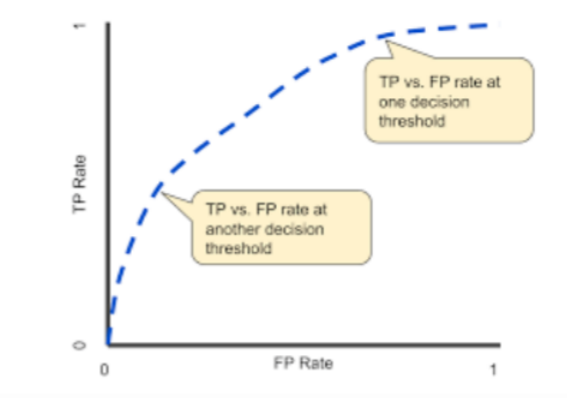

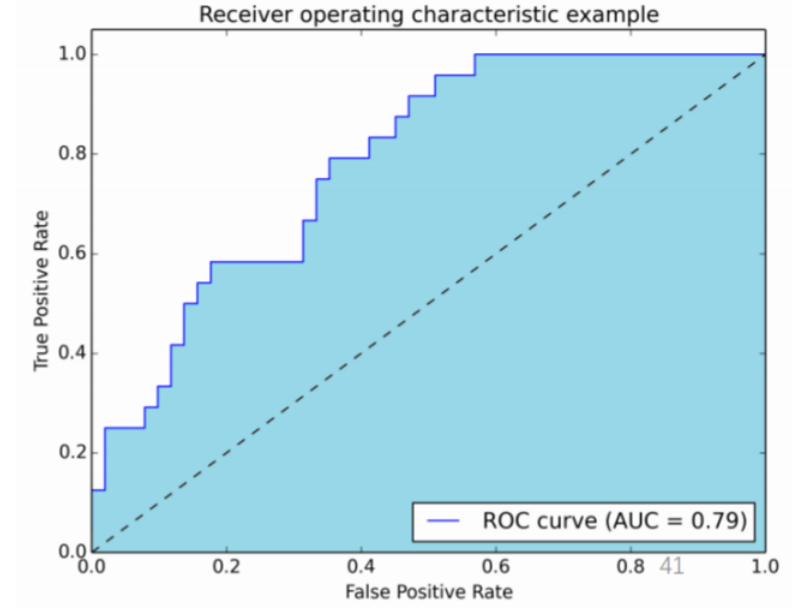

# AUC (cont.)

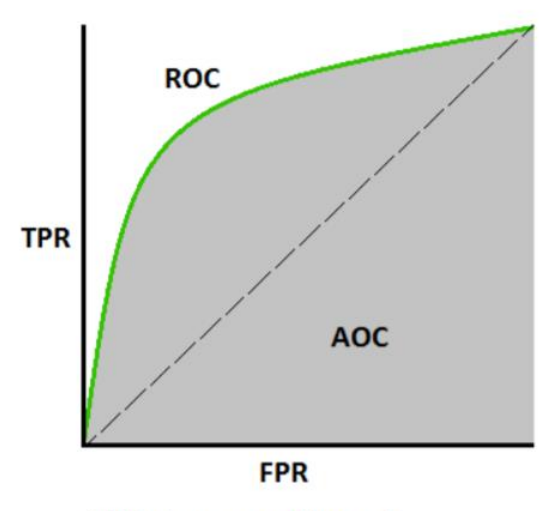

TPR: true positive rate FPR: false positive rate

- It's the relationship between TPR and FPR when the threshold is changed from 0 to 1
- In the top right corner, threshold is 0, and every thing is predicted to be positive, so both TPR and FPR is 1
- In the bottom left corner, threshold is 1, and every  $\bullet$ thing is predicted to be negative, so both TPR and FPR  $is<sub>0</sub>$
- The size of the area under this curve  $(AUC)$  is an important metric to binary classifier
- Perfect classifier get AUC=1 and random classifier get  $AUC = 0.5$

## AUC (cont.)

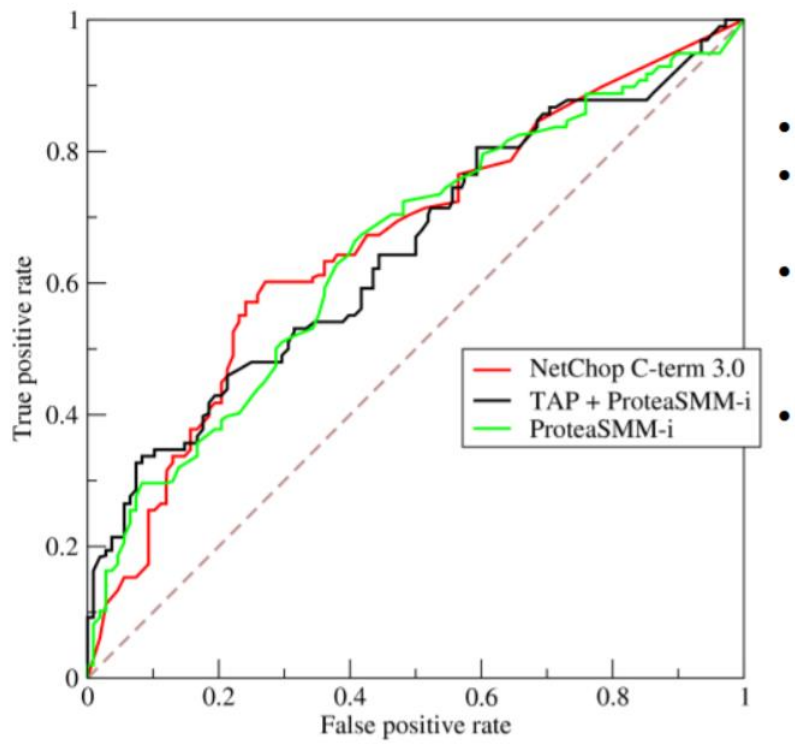

- It considers all possible thresholds.
- Various thresholds result in different true/false  $\bullet$ positive rates.
- As you decrease the threshold, you get more true positives, but also more false positives.
- From a random classifier you can expect as many true positives as false positives. That's the dashed line on the plot. AUC score for the case is 0.5. A score for a perfect classifier would be 1. Most often you get something in between.

### AUC example

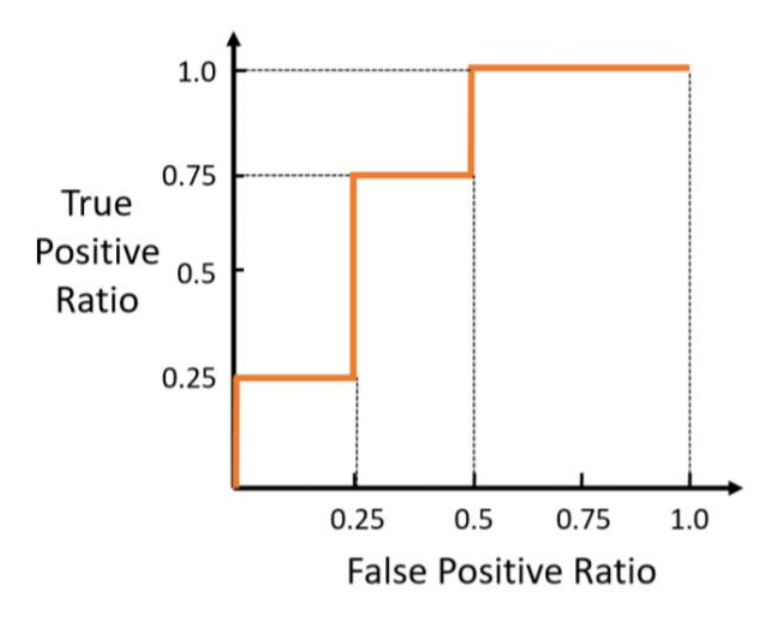

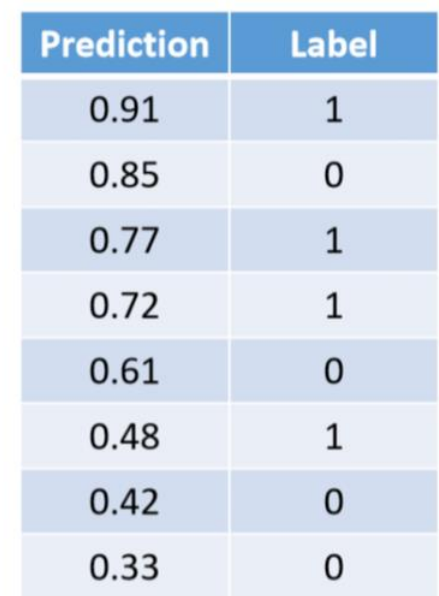

 $AUC = 0.75$ 

#### Assignment Requirements

- 1. Output: the probability of current drugs are toxic [0, 1] (Softmaxand sigmoid might be useful)
- 2. Model: Any DNN architecture. (CNN, RNN, GCN, etc)

Anyone who can solve the problem by using graph embedding of the smiles can have the ranking of their **GCN output score** increased by 8

3. You can choose one of the following three versions

Python 3.6 or Python 3.7

- a. NumPy, Pandas and TensorFlow-gpu1.15.0.
- b. NumPy, Pandas and TensorFlow-cpu 1.15.0.
- c. NumPy, Pandas and PyTorch 1.1.0.

### Submission Requirement

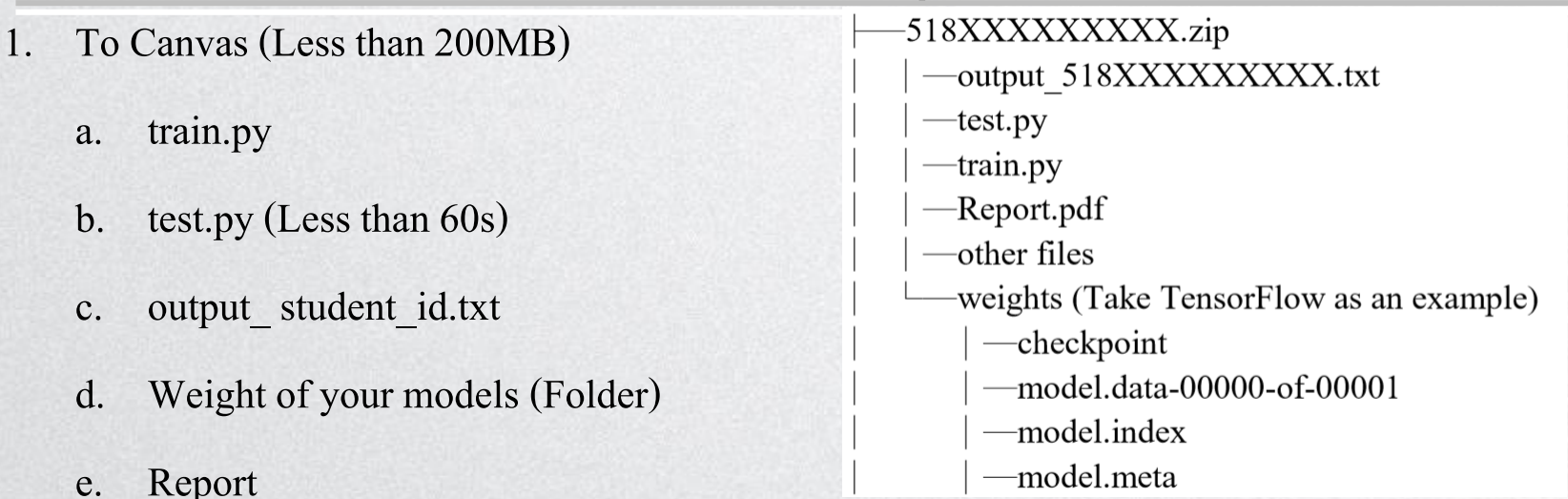

2. To Kaggle

output student id.txt (follow the format of output sample.txt)

The output\_ student\_id.txt you uploaded to **Canvas**, uploaded to **Kaggle** and the **running output of the submitted model (test.py)** should be the same, or you violate Honor Code

#### Demo

- 1. The entire folder demo: [https://github.com/Ritchiegit/CS410\\_2020\\_fall\\_project\\_1](https://github.com/Ritchiegit/CS410_2020_fall_project_1)
- 2. Kaggle notebook demo:<https://www.kaggle.com/qizhili/project1-cnn-demo>

# Introduction of GCN

- Compared with Image and text
- Idea
- Formulate the Model
- Example

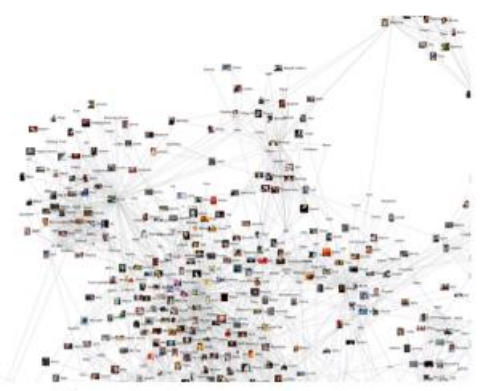

#### Social networks

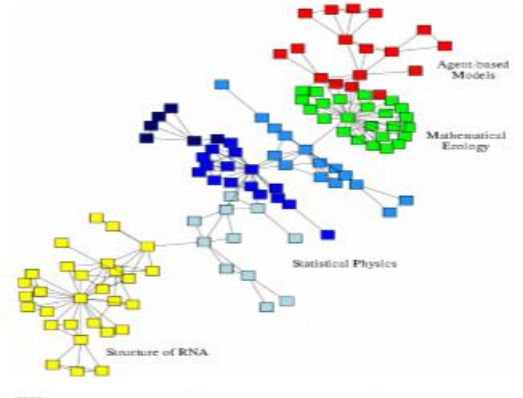

Economic networks

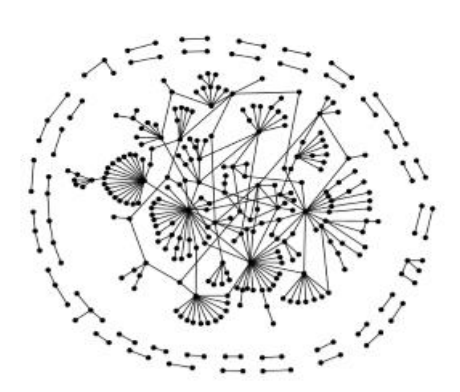

#### Communication networks

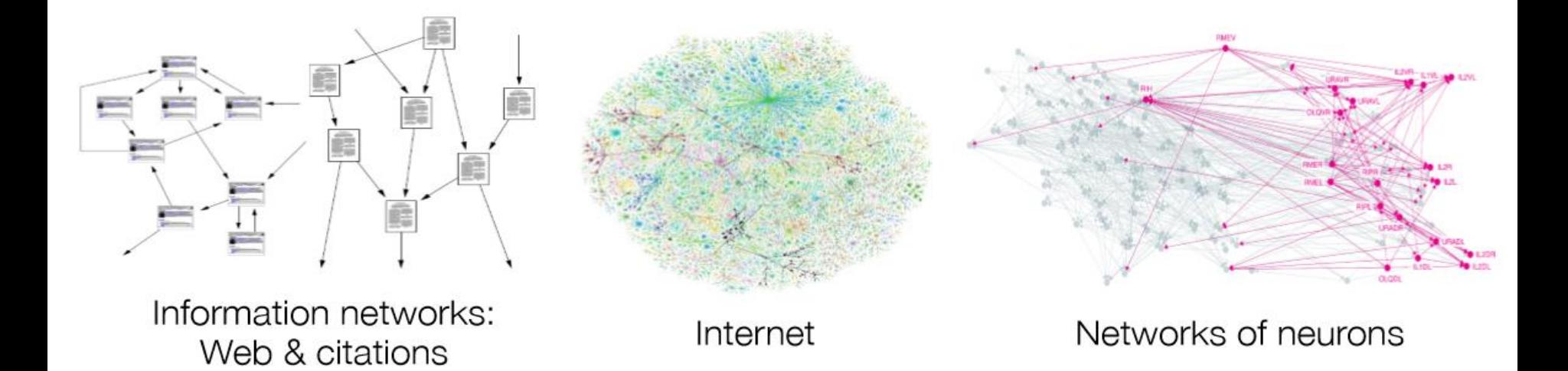

#### Compare with Image and text

- 1. Networks are far more complex
	- a. No fixed node ordering or reference point
	- b. Often dynamic and have multimodal features

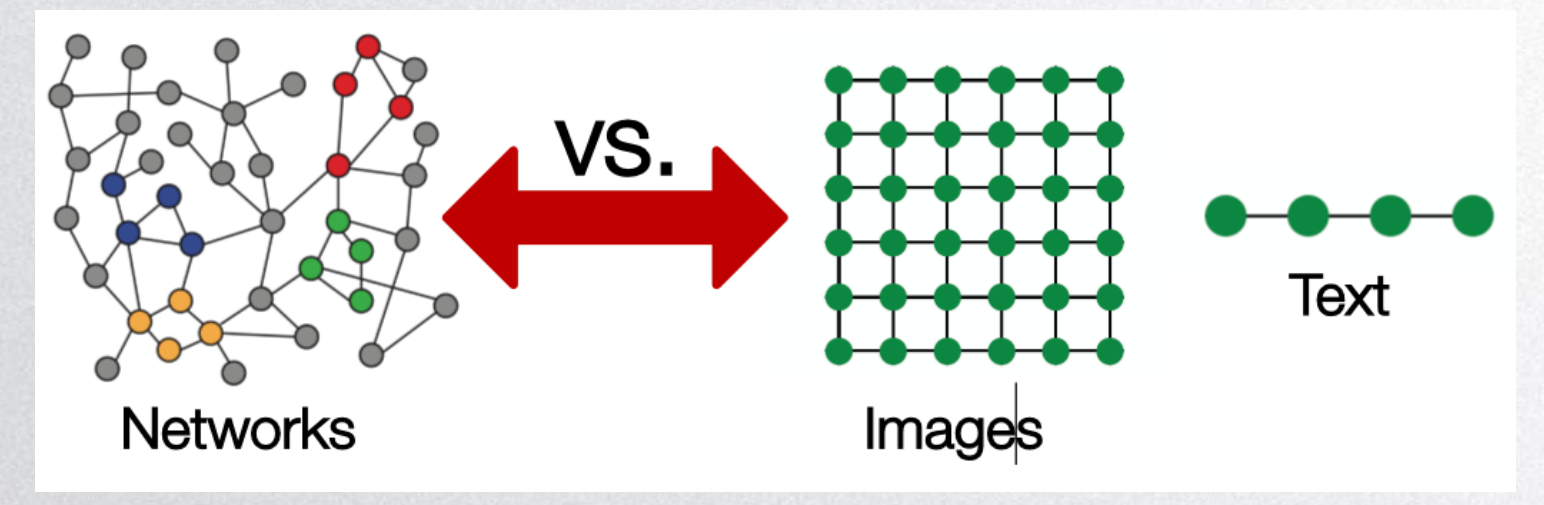

#### Compare with Image and text

- 1. Pros of CNNs
	- a. Local connections
	- b. Shared weights
	- c. Use of multiple layers
- 2. Cons of CNNs
	- a. hard to define convolutional and pooling layers for non-Euclidean data

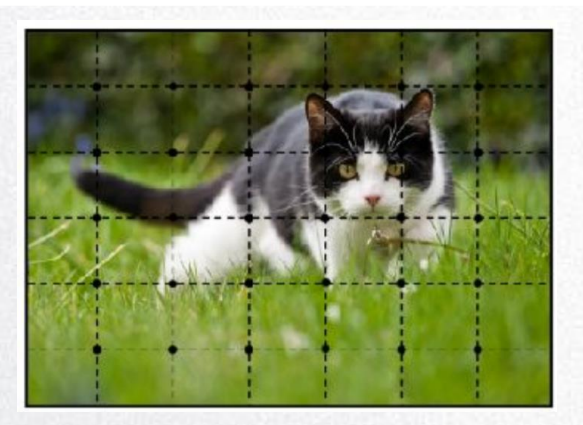

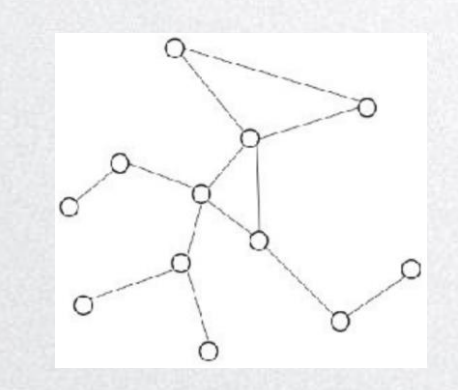

#### Idea

1. Convolution with local neighborhoods

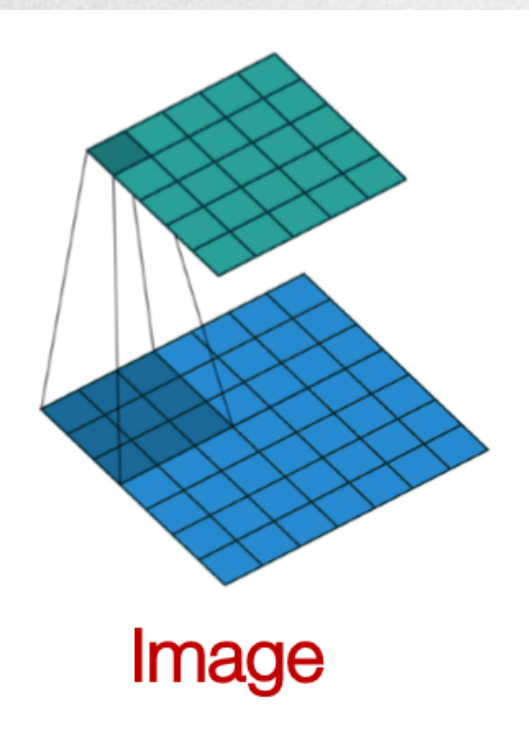

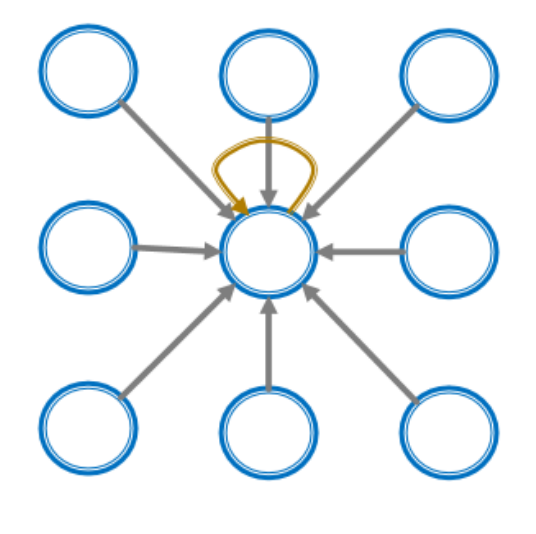

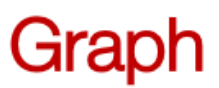

#### Convolution with local neighborhoods

1. Generate node embeddings based on local neighborhoods

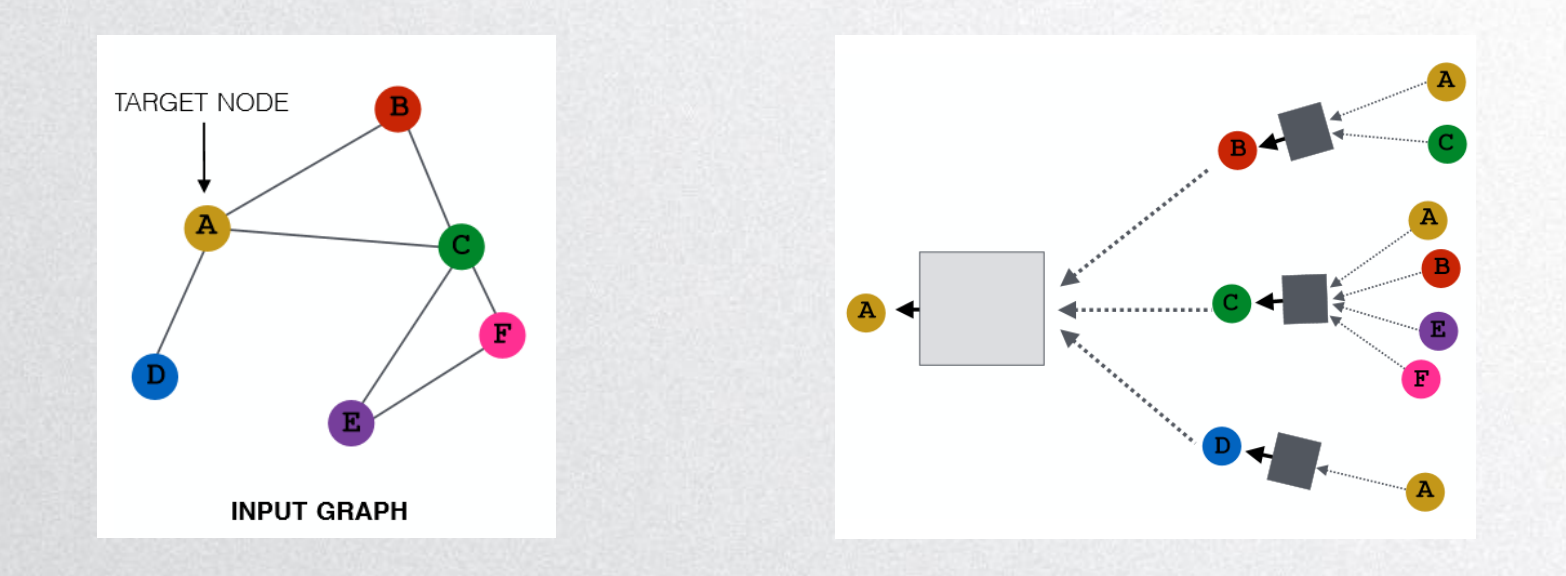

#### Convolution with local neighborhoods

1. Generate node embeddings based on local neighborhoods

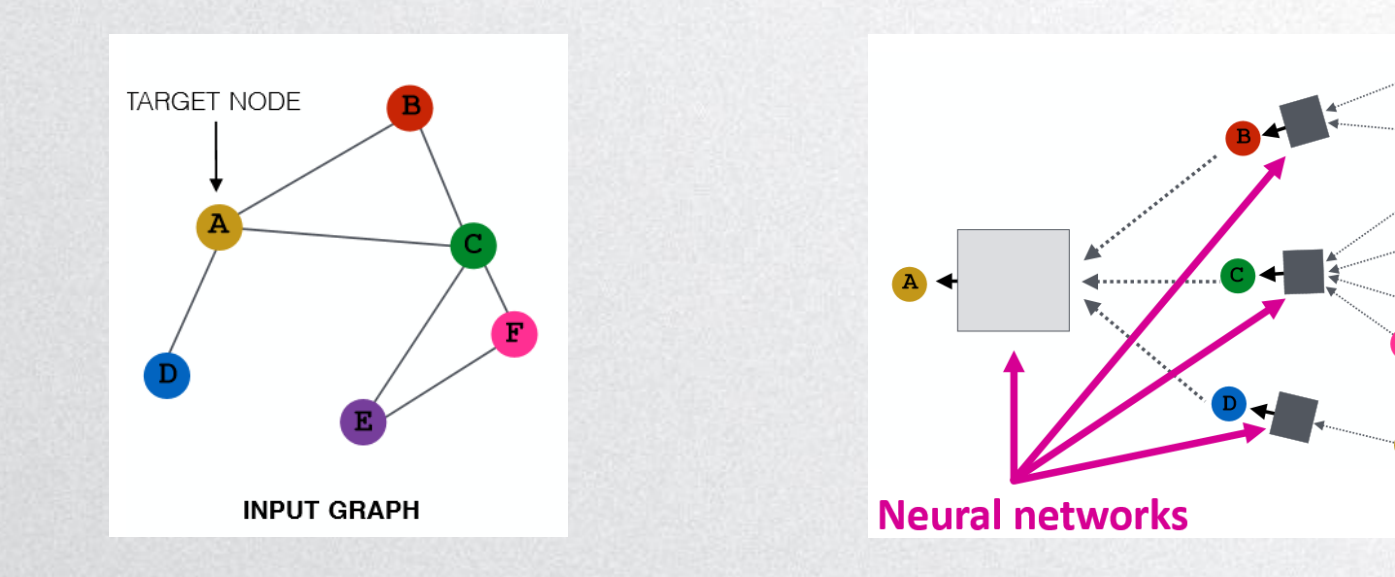

#### Convolution with local neighborhoods

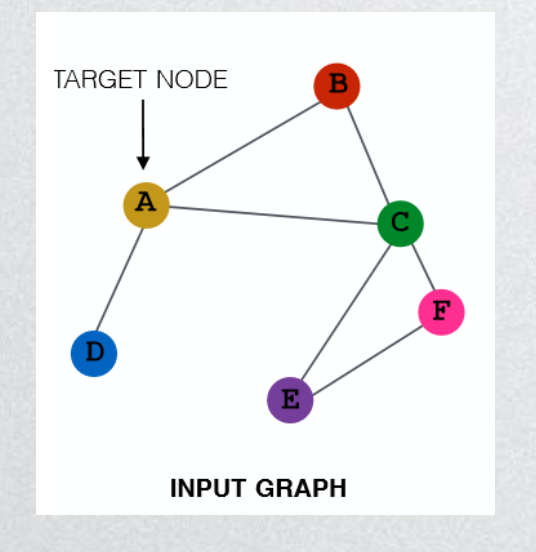

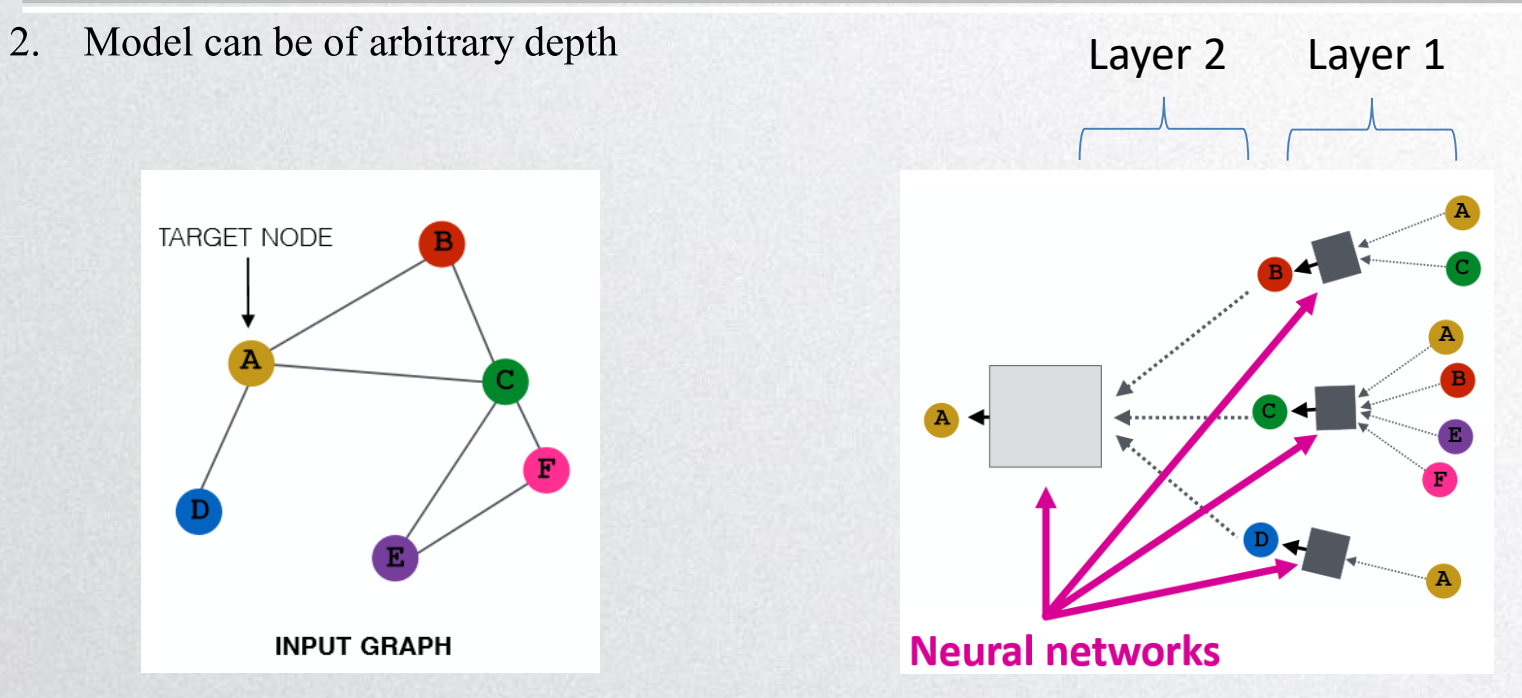

#### Formulate the problem

- 1. V is the vertex set
- 2. *A* is Adjacent matrix (with shape  $N \times N$ )
- 3.  $X \in R^{m \times |V|}$  is a matrix of node features (m is number of feature)
- 4. Hidden neural network layer

$$
H^{(l+1)} = f(H^{(l)}, A)
$$

$$
H^{(0)} = X
$$

#### Limitations and solutions

#### 1. Limitations:

- a. Sum up all feature vectors of all neighbor nodes except the node itself
- $b.$  *A* is not normalized
- 2. Solution
	- a. Enforce self-loop in graph: add identity matrix to  $\vec{A}$
	- b. Normalize  $\vec{A}$ : all rows sum to one
		- i.e.  $D^{-1}A(D)$ : diagonal node degree matrix)
		- Use symmetrical normalization in practice:  $D^{-\frac{1}{2}}AD^{-\frac{1}{2}}$ 2
- 3. Real used propagate rules

$$
f\big(H^{(l)}, A\big) = \sigma(\widehat{D}^{-\frac{1}{2}} \widehat{A} \widehat{D}^{-\frac{1}{2}} H^{(l)} W^{(l)})
$$

where  $\hat{A} = A + I$  and  $\hat{D}$  is the diagonal node degree matrix of  $\hat{A}$ 

Kipf T N, Welling M. Semi-supervised classification with graph convolutional networks[J]. arXiv preprint arXiv:1609.02907, 2016.

#### Formulate to be trainable

![](_page_24_Figure_1.jpeg)

#### Processing (Define structure)

![](_page_25_Figure_1.jpeg)

#### Processing(Training)

![](_page_26_Figure_1.jpeg)

#### Processing(Predict)

![](_page_27_Figure_1.jpeg)

#### Formulate to be trainable

![](_page_28_Figure_1.jpeg)

### Example of GCN

1. Two Convolution layer

```
class GCN(nn.Module):
    """a simple two layer GCN"""
    def __init__(self, meta, child, nclass):super(GCN, self). init_()
        self.get = GraphConvolution(nfeat, child)self.get = GraphConvolution(nhid, nclass)def forward(self, input, adj):
        h1 = F.relu(self.gc1(input, adj))
        logits = self.gc2(h1, adj)return logits
```
### Example of GCN

2.

```
\mathbf{H}^{(l+1)} = \sigma\big(\tilde{\mathbf{A}}\mathbf{H}^{(l)}\mathbf{W}_1^{(l)} + \mathbf{W}_0^{(l)}\big)class GraphConvolution(nn.Module):
    """GCN layer"""
    def __init__(self, in_features, out_features, bias=True):
         super(GraphConvolution, self). __init_()
         self.in_f eatures = in features
         self.out_features = out_features
         self.weight = nn.Parameter(torch.Tensor(in_features, out_features))
         if bias:
             self.bias = nn.Parameter(torch.Tensor(out_features))
    def forward(self, input, adj):
         support = torch.mm(input, self.weight) # H * weight
         output = torch.spmm(adj, support) # adj * H * weight A * H * Wif self.bias is not None:
              return output + self.bias
         else:
              return output
```
#### Example of GCN

- 1. Build symmetric adjacency matrix and & normalize it & add self loop
	- $adj = adj + adj.T.multiply(adj.T > adj) adj.multiply(adj.T > adj)$
	- $adj = normalize(adj + sp.everye(adj.shape[0]))$

#### $def normalize(mx):$

```
"""Row-normalize sparse matrix"""
rowsum = np.array(mx.sum(1))r_{\text{in}} = np.power(rowsum, -1). H_{\text{in}}(n)r_{\text{in}}(n p_{\text{in}}(r_{\text{in}})) = 0.r_matrix = sp.diags(r_inv)mx = r_matrix inv.dot(mx)
return mx
```
 $\tilde{A} = D^{-1}A + I$ 

### Resource Of GCN

#### Summary

1. <https://github.com/sungyongs/graph-based-nn>

Tutorial

- 1. <http://web.stanford.edu/class/cs224w/slides/08-GNN.pdf>
- 2. <http://geometricdeeplearning.com/>
- 3. <https://nips.cc/Conferences/2017/Schedule?showEvent=8735>

Basic Project

- 1. <https://github.com/tkipf/pygcn>
- 2. <https://github.com/tkipf/gcn>

### Project 1 and GCN

- Task
- SMILES
- AUC
- Requirements
- Compare with Image and Text
- Idea
- Formulate the Model
- Example

![](_page_34_Picture_0.jpeg)